AutoCAD Crack [Mac/Win] [marzo-2022]

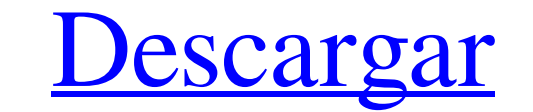

## **AutoCAD Crack Con codigo de licencia Descargar**

El desarrollo de AutoCAD comenzó en 1979 cuando los propietarios de Topology Associates en Pleasanton, California, comenzaron a trabajar en un sistema de dibujo interactivo. Lo llamaron SketchCAD (más tarde rebautizado como AutoCAD) y lanzaron la primera versión de su software al público en septiembre de 1980. Tabla de contenido Cronología de la historia de AutoCAD A principios de la década de 1980, Autodesk era una empresa joven de software en desarrollo. También tenían una iniciativa para incluir la tecnología más nueva en ese momento, el diseño de la interfaz de usuario. A mediados de la década de 1980, Steve Jobs, Steve Wozniak y Ronald Wayne formaron Apple Computer, Inc. Steve Jobs había estado desarrollando una interfaz gráfica de usuario para la nueva impresora láser de Apple durante algún tiempo. Cuando Jobs y Wozniak se propusieron diseñar un sistema informático, decidieron que querían utilizar una tarjeta gráfica que pudiera mostrar todos los gráficos de la pantalla y otras tres tarjetas gráficas para los chips gráficos de Apple (utilizando una técnica llamada rasterización). En noviembre de 1982, anunciaron su nueva interfaz gráfica de usuario en la conferencia anual de la Association for Computing Machinery (ACM). En ese momento, vendieron su primera computadora, que incluía un tipo de interfaz gráfica de usuario: una pequeña caja negra con un teclado, un monitor y un mouse. Se llamaba Apple ][ y se vendió por la asombrosa cantidad de \$13,500. Este no fue el primer intento de Apple de fabricar hardware de gráficos. En 1977, Apple compró la línea de computadoras gráficas de Xerox, la Xerox Alto, por \$50,000. Las computadoras eran difíciles de operar, no eran portátiles y tenían algunas aplicaciones de software disponibles para el público. Apple decidió hacer una gran inversión en tecnología cuando Steve Jobs se convirtió en director ejecutivo en 1981. En 1981, él y Wozniak se propusieron diseñar un sistema informático que utilizaría una tarjeta gráfica que pudiera mostrar todos los gráficos de la pantalla y otras tres tarjetas gráficas. para los chips gráficos de Apple (usando una técnica llamada rasterización). El primer lanzamiento de su computadora, Apple Macintosh, fue en enero de 1984. La primera versión que se envió se llamó Lisa y se lanzó en mayo de 1984. Apple Macintosh era menos costosa que las computadoras con las que pretendía competir, pero los usuarios a menudo se confundían por la falta de un mouse. La computadora Macintosh fue un gran éxito. Según Arthur D. Levinson

**AutoCAD**

Comandos Autodesk es el creador de AutoCAD, un programa de software para crear dibujos y dibujos. AutoCAD fue diseñado para permitir que cualquiera pueda hacer dibujos en 2D y 3D. Aunque fue diseñado para la arquitectura, se puede utilizar para muchos otros fines, como la ingeniería, la construcción y la ingeniería civil. Herramientas de dibujo Se incluyen muchas herramientas para ayudar con el proceso de dibujo. Dibujo básico (anteriormente, el símbolo del sistema) permite al usuario editar dibujos existentes con un enfoque de procesamiento por lotes. Aunque un usuario puede salir de la aplicación en cualquier momento usando el comando "Salir", se le da la opción de guardar el trabajo y no salir. Si un usuario no sale, el trabajo se puede reanudar más tarde. La cinta es la interfaz de usuario principal para la mayoría de las herramientas de dibujo. Algunas de las herramientas que funcionan en la cinta son: herramientas de dibujo de líneas y curvas, herramientas de acotación, etc. Herramientas de dibujo Las herramientas más utilizadas por un diseñador son las herramientas de dibujo. Éstos incluyen: dibujar líneas, splines y arcos acotación de líneas y arcos asociar atributos a líneas y formas estrías de dibujo fusionar, dividir y combinar líneas y formas dibujar líneas de referencia, círculos y elipses dibujar círculos, elipses y arcos ejes polares, ángulos de trama y dimensiones relativas exportar dibujos y archivos borrar, mover y escalar líneas y arcos eliminar, mover y escalar elementos y objetos creación de bloques, estilos de texto y texto creación de estilos, paletas y vistas Dimensiones Además de un sistema de referencia, los dibujos se pueden dimensionar. Con las dimensiones, puede hacer cosas como medir la longitud de los objetos, medir entre objetos y dibujar guías. Otras cosas que se pueden medir incluyen áreas, volúmenes y superficies. Las dimensiones también pueden incluir dimensiones de objetos a los que se hace referencia, como la distancia entre el borde de un objeto y

un punto específico (longitud de la línea) o una dimensión definida (el ancho de una puerta). Las dimensiones de los objetos a los que se hace referencia se actualizan automáticamente en el dibujo a medida que el usuario mueve los objetos. Las dimensiones también se

pueden generalizar, permitiéndoles operar en dos modos diferentes: en el nivel de "instancia", donde solo la instancia (las dimensiones de un solo objeto) es visible, o en el nivel "global", donde todas las instancias en un dibujo son visibles. Referencias AutoCAD utiliza el concepto de un punto de referencia para identificar 112fdf883e

Importa tu archivo. Abre la paleta de Animación (CTRL-G) y encuentra la clave que creaste. Haga clic con el botón derecho en la clave en la paleta y seleccione Establecer clave en el menú contextual. Agregue la clave a la animación (Add Key). Tienes que hacer esto para cada fotograma clave de la clave que creaste. ... En otras palabras, la respuesta a tu pregunta es: Se puede establecer una clave en una animación. Una clave se puede editar (copiar, pegar, reordenar, borrar). Se puede copiar una clave (o presionar Ctrl y arrastrar en el fotograma clave para copiar) de una animación a otra. Se puede copiar una clave (o presionar Ctrl y arrastrar en el fotograma clave para copiar) de una animación a otra en el mismo grupo. Se puede copiar una clave (o presionar Ctrl y arrastrar en el fotograma clave para copiar) de una animación a otra en un grupo diferente. Una clave se puede copiar (o ctrl-arrastrar en el fotograma clave para copiar) de una animación a otra en un grupo diferente, en el mismo grupo, con el mismo grupo o con un grupo diferente. Contorno facial en la sutura frontonasal: una serie de casos y revisión de la literatura. Un estudio retrospectivo para revisar los resultados del contorno facial en la sutura frontonasal para la corrección de la deformidad facial en seis pacientes y una revisión de la literatura. Los pacientes fueron tratados desde octubre de 2006 hasta abril de 2008 con una técnica de sutura frontonasal modificada. El diseño y los detalles operativos se describieron de manera estándar. Las fotografías pre y postoperatorias fueron evaluadas por dos cirujanos plásticos faciales. Dos pacientes tenían deformidad unilateral y cuatro pacientes tenían deformidad bilateral. La edad promedio fue de 12 años (rango, 4 a 18 años). El índice de contorno facial promedio preoperatorio fue de 22,9 (rango, 19,8 a 28,6). El grado medio de cranealización fue de 2,0 mm (rango, 0 a 4 mm). Todos los pacientes informaron una mayor satisfacción con su apariencia cosmética y estaban muy satisfechos con el resultado. Todos los pacientes recibieron una sutura frontonasal modificada con múltiples plastias en z. El tiempo operatorio promedio fue de 2,2 horas (rango, 2 a 3 horas).El índice de contorno facial postoperatorio promedio fue de 30,5 (rango, 26,4 a 33,4). El índice de contorno facial postoperatorio promedio fue mayor que el índice preoperatorio en todos los casos

## **?Que hay de nuevo en el AutoCAD?**

Importe múltiples versiones de papel en un diseño e importe a todos los dibujos a la vez. Ajuste y reemplace las ilustraciones dentro de los dibujos sobre la marcha, sin volver a dibujar. (vídeo: 6:03 min.) Transforme superficies a diferentes proyecciones, tipos de formas e incluso pierda superficies (video: 7:55 min.) Presentamos el Centro de diseño de AutoCAD: Únase a los millones de usuarios que se beneficiarán de la funcionalidad de edición mejorada en Design Center. El Centro de diseño es un entorno nuevo y potente que reúne vistas, páginas maestras y estilos en una interfaz fácil de usar. Aproveche la interfaz de usuario y las herramientas más recientes, como las herramientas Importar, Dibujar y Publicar, para explorar y experimentar con ideas de diseño directamente desde Design Center. Mire el video (2:40 min.) para obtener una vista previa del Design Center. Cada dibujo viene con un asistente de Office 2013 que le muestra cómo configurar las nuevas funciones. Referencia de bloque de AutoCAD: Mejoras en la edición de bloques. Transforme una cara cuadrada en una cara redonda y transforme rápidamente los bloques en sus equivalentes rotados, reflejados y reflejados/rotados. (vídeo: 2:13 min.) Use AutoCAD Block Reference para editar y crear nuevos bloques rápidamente. Guarde bloques en la barra de comandos y el área de dibujo. (vídeo: 1:25 min.) AutoCAD móvil: Sea móvil y haga las cosas aún más fáciles sobre la marcha. Optimice sus dibujos con el nuevo centro de diseño en la aplicación AutoCAD Mobile. Descargue AutoCAD 2017 para dispositivos móviles Windows, Mac, Android e iOS y aproveche todas las funciones nuevas del escritorio de AutoCAD. Mejoras en las aplicaciones de AutoCAD Maker y VectorWorks: Cree curvas paramétricas dinámicas. Utilice las herramientas de creación de sólidos y superficies 3D para crear rápida y fácilmente superficies que se mueven con el modelo. (vídeo: 3:58 min.) Agregue texto en 3D, imágenes en 3D y texturas. Utilice las nuevas herramientas Texto 3D, Imagen 3D y Textura 3D para agregar fácilmente texto, imágenes y texturas a sus modelos. (vídeo: 3:45 min.) Crea superficies simétricas y asimétricas. Crea superficies simétricas y asimétricas. (vídeo: 1:37 min.) Rediseñe sus superficies. Cambie la geometría de su superficie para soportar

## **Requisitos del sistema:**

<https://4f26.com/autocad-24-0-incluye-clave-de-producto-actualizado-2022/> <http://www.nitbusinessdirectory.com.ng/nitbusinessdirectory/advert/autodesk-autocad-21-0-crack-clave-de-licencia-2022/> <https://mygbedu.com/autocad-2021-24-0-crack-keygen-for-pc-finales-de-2022/> <https://calm-sea-90802.herokuapp.com/giulas.pdf> <https://aupairglobal.mx/wp-content/uploads/2022/06/AutoCAD-47.pdf> <http://cyclades.in/en/?p=69599> <https://dismobasruto.wixsite.com/worllandvenking/post/autocad-torrent-completo-del-numero-de-serie-actualizado-2022> <https://macprivatechauffeur.com/wp-content/uploads/2022/06/AutoCAD-40.pdf> <https://pionerossuites.com/wp-content/uploads/2022/06/taldou.pdf> <https://www.grenobletrail.fr/wp-content/uploads/2022/06/AutoCAD-54.pdf> <https://thecluelesscoffee.com/wp-content/uploads/2022/06/AutoCAD-51.pdf> [https://gogathr.live/upload/files/2022/06/vrp1KIvv2iGVqF1QRMOe\\_21\\_7886b8fd86850fc1447ba688e5dc7096\\_file.pdf](https://gogathr.live/upload/files/2022/06/vrp1KIvv2iGVqF1QRMOe_21_7886b8fd86850fc1447ba688e5dc7096_file.pdf) <http://www.divinejoyyoga.com/wp-content/uploads/2022/06/letayl.pdf> <https://mynaturalhomecuresite.com/autocad-crack-keygen-x64/> <https://eskidiyse.com/index.php/autocad-2021-24-0-torrent-codigo-de-activacion-descargar-for-windows-abril-2022/> <https://songgiatri.com/image/AutoCAD-68.pdf> [https://thecybersecurityplace.com/wp-content/uploads/2022/06/AutoCAD\\_Crack\\_\\_\\_Keygen\\_para\\_LifeTime\\_Gratis.pdf](https://thecybersecurityplace.com/wp-content/uploads/2022/06/AutoCAD_Crack___Keygen_para_LifeTime_Gratis.pdf) <https://www.repaintitalia.it/autodesk-autocad-crack-for-windows-actualizado-2022/> <https://fluxlashbar.com/wp-content/uploads/2022/06/AutoCAD-79.pdf> [http://igpsclub.ru/social/upload/files/2022/06/mDhuazB3ML8amPKGb6Cf\\_21\\_cdf3f17d7753ddf1176c3b4dd107d8c6\\_file.pdf](http://igpsclub.ru/social/upload/files/2022/06/mDhuazB3ML8amPKGb6Cf_21_cdf3f17d7753ddf1176c3b4dd107d8c6_file.pdf)

Procesador de 1 GHz o equivalente. 3 GB de RAM (recomendado) 2 GB de espacio en disco duro Windows XP o posterior Internet Explorer 7.0 o posterior NOTA: Se requiere Java para ver la demostración del juego. Si tiene instalado Java, haga clic en este icono en el navegador para continuar con la descarga: ¡Los clientes que compraron Star Wars - The Old Republic™ a través de Origin pueden acceder al juego completo sin cargo adicional! Para obtener más información, visite el sitio de soporte:1. Campo de la invención

## Enlaces relacionados: